# IV-Z318 V1.0

V1.0\_20230112  $\rightarrow$  Initial release

2023/01/12

# DRIVER DISC content

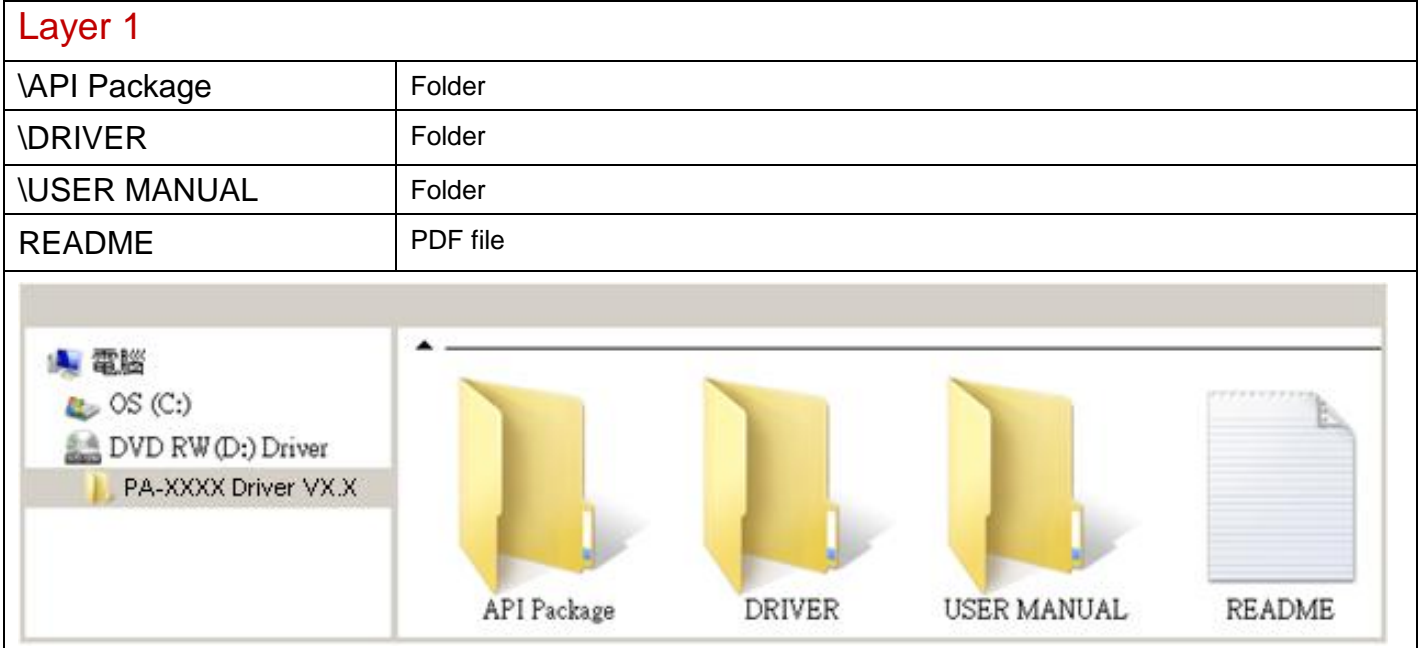

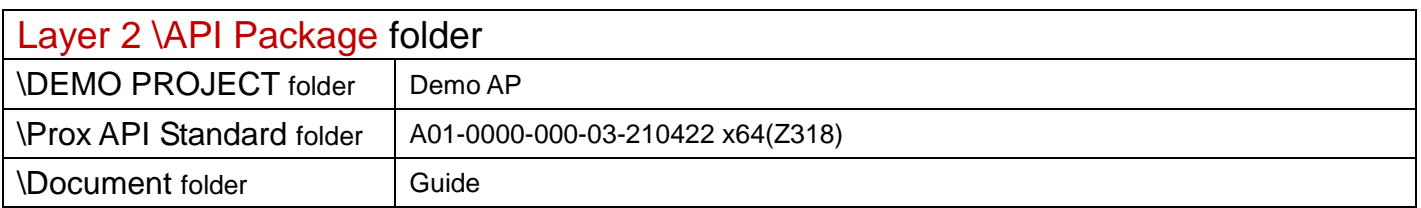

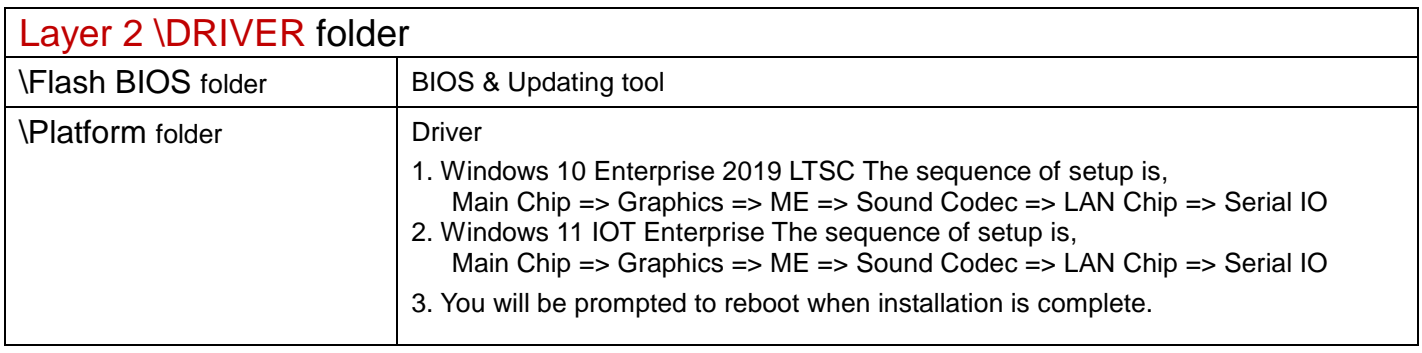

# \Platform folder

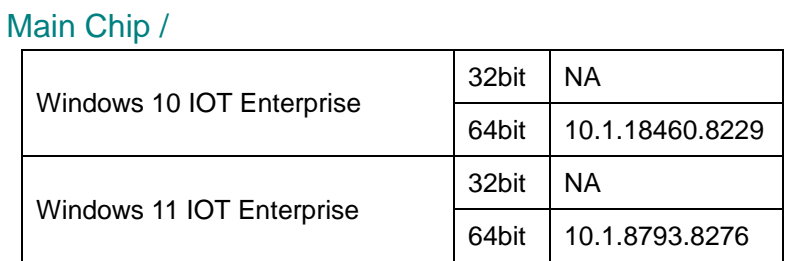

#### Graphics /

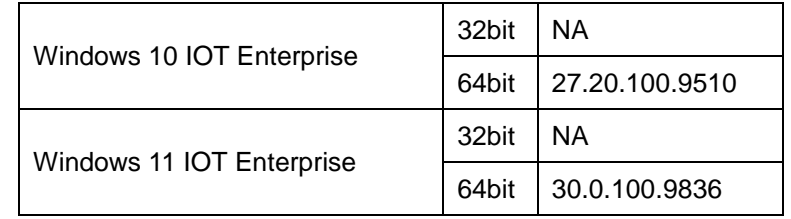

#### ME

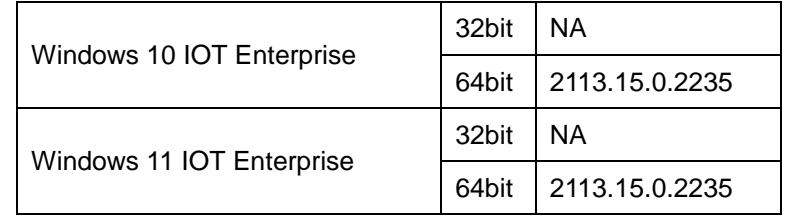

#### Sound Codec /

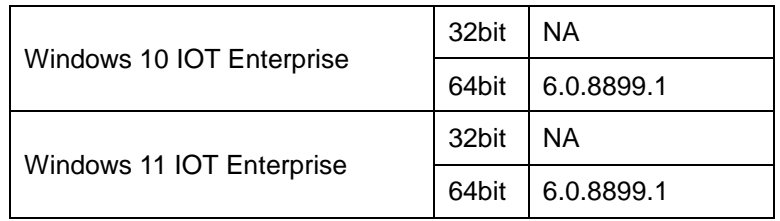

# LAN Chip /

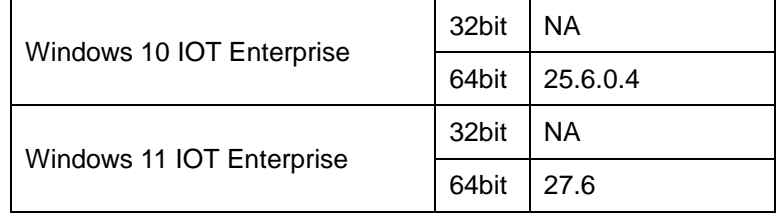

# Serial IO /

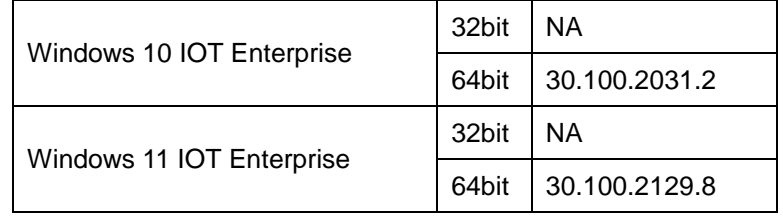

# \Device folder

# 4G /

# EC25 Mini PCIe

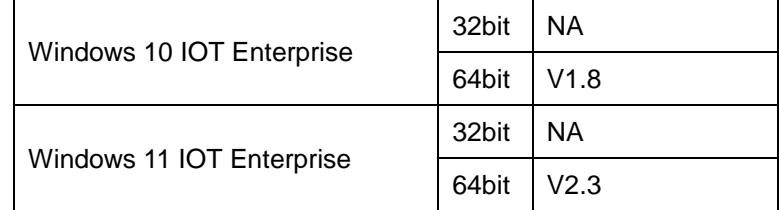

#### EM12-G

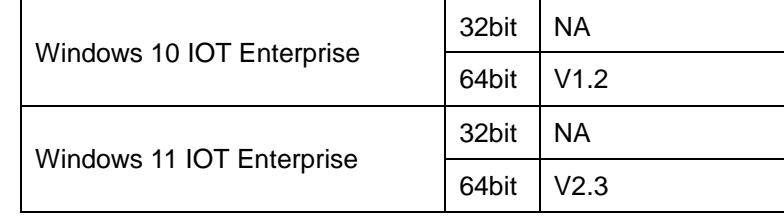

#### MLA31-W

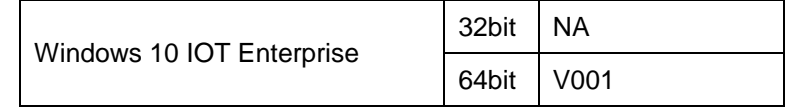

## mPLS31

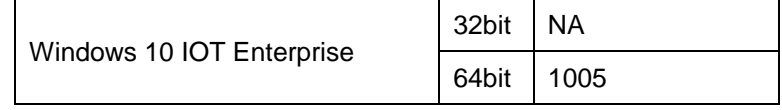

# 5G /

# MV31-W

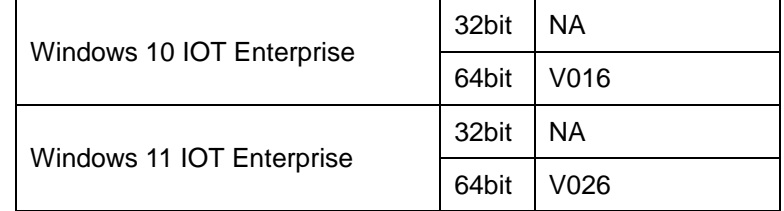

#### SIM8202G

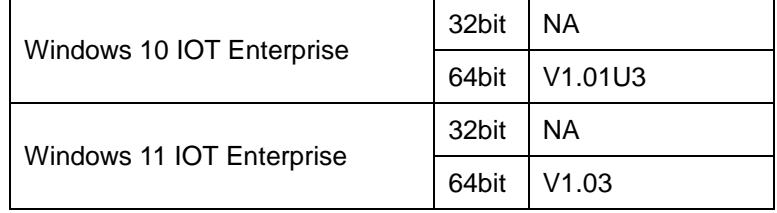

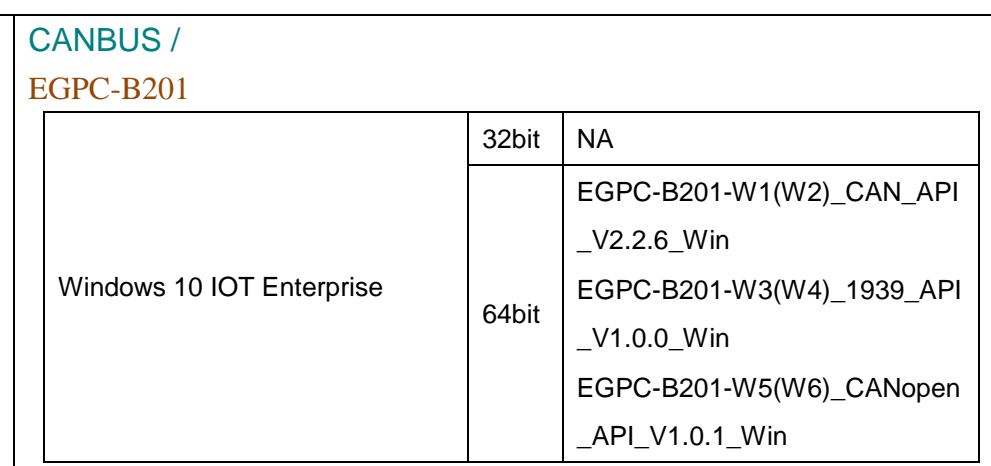

# EMUC-B202

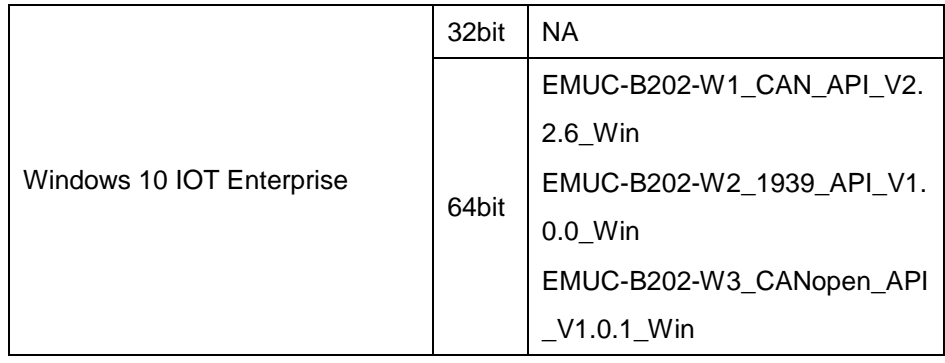

## GPS /

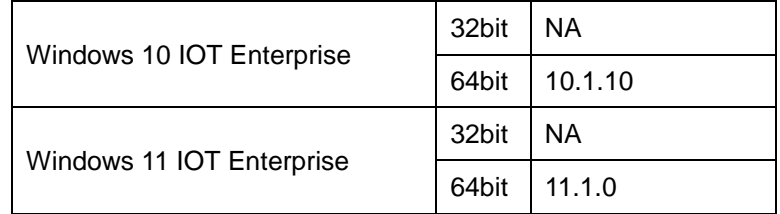

# WiFi /

### BL-M8822CP1

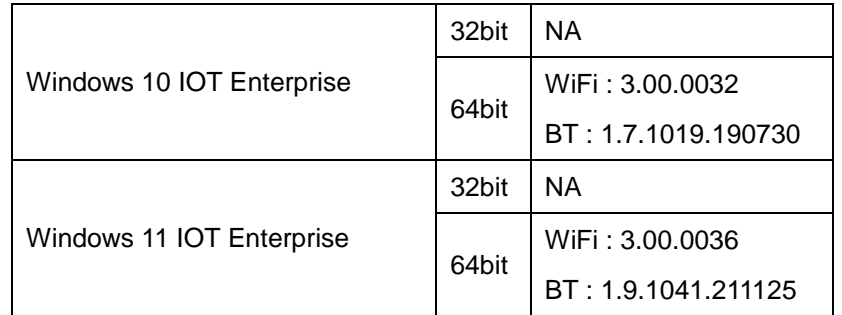

\*\*\*\* Third party trademarks or brand names are the property of their owners.\*\*\*\*

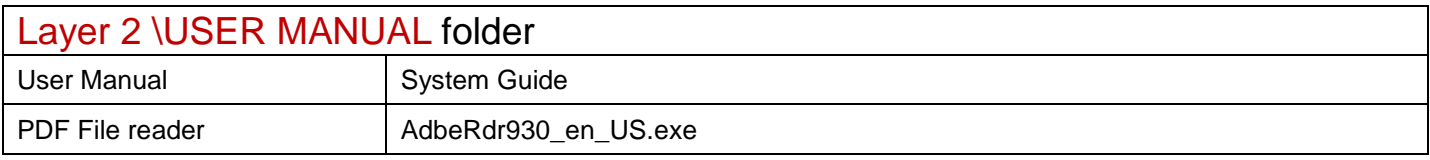